## **Funktion des Feldes Artikel-URL in microtech büro+**

**Dieser Artikel bezieht sich auf:**

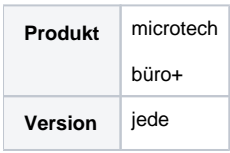

## Frage

Wozu dient das Feld **Artikel URL** auf dem Reiter **Webshop** in den **Artikeleigenschaften**?

## Antwort

Das Feld **Artikel URL** wird - auch wenn man das aufgrund der Bezeichnung annehmen könnte - **nicht** im Rahmen der Synchronisation durch cateno mit der URL des jeweiligen Artikels in Ihrem Shop befüllt. Die Verknüpfung zwischen ERP-Artikel und Shop-Artikel wird anhand einer ID (WebShop-ID) hergestellt.

Das Feld **Artikel URL** in büro+können Sie nach Belieben verwenden, etwa um einen Link zum Hersteller des Artikels zu hinterlegen und diesen über den Bereich **Freie Felder** in ein entsprechendes Feld im Shop zu synchronisieren. Es handelt sich nicht um ein Pflichtfeld und kann entsprechend auch einfach leer bleiben.

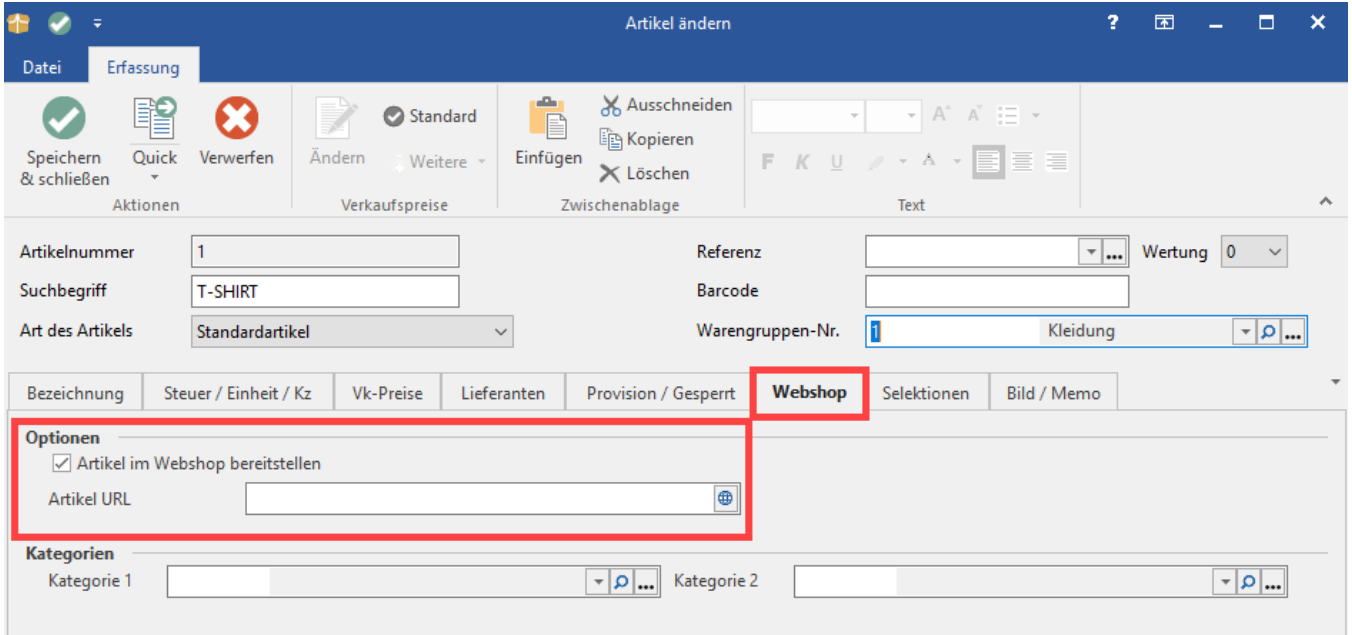